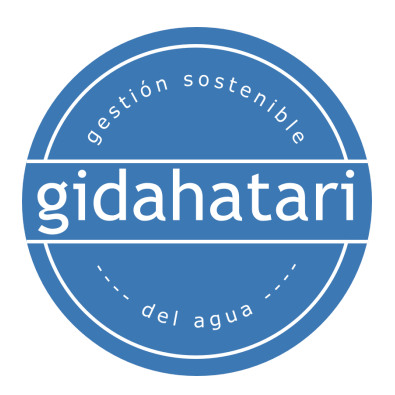

# **Diplomado en Análisis Geoespacial, Evaluación de Cobertura de Suelos, Geomachine Learning y Modelamiento de Superficies con Python**

<span id="page-0-0"></span>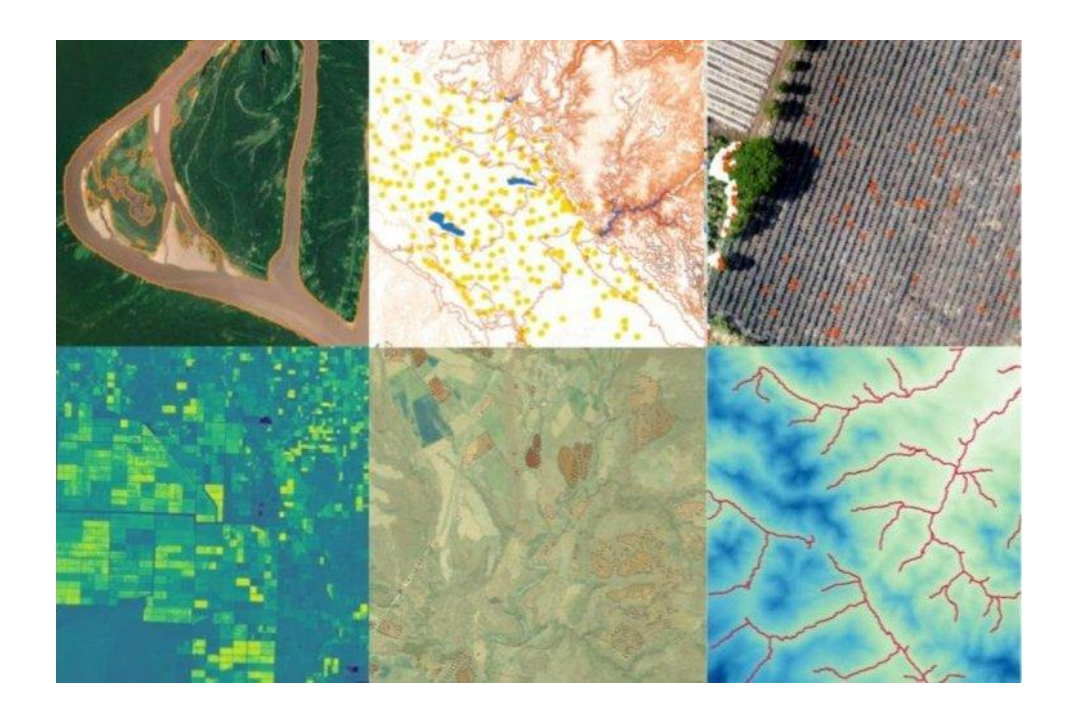

**Septiembre 2023 - Febrero 2024**

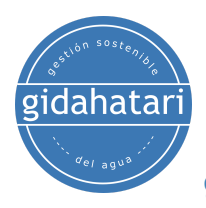

#### **Diplomado en Análisis [Geoespacial,](#page-0-0) Evaluación de Cobertura de Suelos, Geomachine Learning y [Modelamiento](#page-0-0) de Superficies con Python**

- 1. [Descripción](#page-3-0)
- 2. [Objetivos](#page-3-1)
- 3. [Contenido](#page-4-0)
	- Módulo 1: [Fundamentos](#page-4-1) de Python
		- Sesión 01: [Distribución](#page-4-2) Anaconda e Jupyter interfaz.
		- Sesión 02: Tipos de datos de [Python](#page-4-3)
		- Sesión 03: Bucles de Python y [estructuras](#page-4-4) de datos
		- Sesión 04: Numpy y [matplotlib](#page-5-0) para recursos hídricos
		- Sesión 05: Análisis de datos de [precipitaciones](#page-5-1) con Pandas
		- Sesión 06: Análisis y visualización de datos de [precipitaciones](#page-5-2) y caudales
	- Módulo 2: Análisis de datos [vectoriales](#page-6-0) con Python
		- Sesión 01: [Introducción](#page-6-1) a Fiona
		- Sesión 02: Análisis espacial de [coliformes](#page-6-2) totales con Fiona
		- Sesión 03: [Introducción](#page-6-3) a Shapely
		- Sesión 04: [Procesamiento](#page-7-0) de datos vectoriales espaciales
		- Sesión 05: [Introducción](#page-7-1) a geopandas
		- Sesión 06: Análisis de zonas inundadas con [Geopandas](#page-7-2)
	- Módulo 3: [Análisis](#page-8-0) de datos ráster con Python
		- Sesión 01: [Introducción](#page-8-1) a Rasterio
		- Sesión 02: [Funcionamiento](#page-8-2) básico con imágenes raster Delimitación de [glaciares](#page-8-2)
		- Sesión 03: [Procesamiento](#page-8-3) y análisis de imágenes Landsat 8 con Python y [Rasterio](#page-8-3)
		- Sesión 04: [Interpolación](#page-9-0) geoespacial con Python, Scipy, Geopandas y [Rasterio](#page-9-0)
		- Sesión 05: Creación de un ráster de [elevación](#page-9-1) a partir de curvas de nivel Sesión 06: Delimitación de cuencas [hidrográficas](#page-9-2) y ríos con Python y [Pysheds](#page-9-2)
	- Módulo 4: [Identificación](#page-10-0) de Cultivos con Geomachine Learning y Python Sesión 01: [Clasificación](#page-10-1) de conteo de árboles con Scikit Image y Python
		- Sesión 02: Conteo [geoespacial](#page-10-2) de cultivos de palmeras
		- Sesión 03: [Detección](#page-10-3) de líneas para cultivos de maíz
		- Sesión 04: Python espacial para el [reconocimiento](#page-11-0) de cultivos
		- Sesión 05: [Identificación](#page-11-1) interactiva de cultivos de olivos
		- Sesión 06: [Delimitación](#page-11-2) de campos de cultivo utilizando el método [marching](#page-11-2) squares con Python

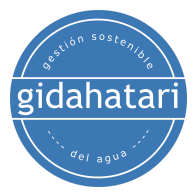

Módulo 5: Análisis de [cobertura](#page-12-0) de suelos con Python y librerías [geoespaciales](#page-12-0)

Sesión 01: Análisis de cambio de [cobertura](#page-12-1) de suelos con Python y [Rasterio](#page-12-1)

Sesión 02: [Análisis](#page-12-2) de cambio de uso del suelo a partir de datos [vectoriales](#page-12-2) con Python

Sesión 03: [Delimitación](#page-12-3) de cuerpos de agua con filtros Canny

Sesión 04: [Clasificación](#page-13-0) de suelos utilizando el algoritmo Naives Bayes con [Python](#page-13-0)

Sesión 05: Delimitación de glaciares mediante [segmentación](#page-13-1) de imágenes con Scikit [Image](#page-13-1)

Sesión 06: [Delimitación](#page-13-2) de ríos y zonas ribereñas basada en el análisis de [segmentos](#page-13-2) con Scikit Learn

Módulo 6: [Modelamiento](#page-14-0) de procesos superficiales con Landlab y Python Sesión 01: Introducción al [modelamiento](#page-14-1) de procesos superficiales con [Landlab](#page-14-1)

Sesión 02: [Simulación](#page-14-2) de erosión fluvial con Landlab

Sesión 03: [Delimitación](#page-14-3) de redes hídricas con Landlab

Sesión 04: [Modelamiento](#page-15-0) de la evolución de la superficie a escala de cuenca con Python y [Landlab](#page-15-0)

Sesión 05: [Simulación](#page-15-1) de inundación sobre una superficie con Landlab Sesión 06: Simulación del flujo de aguas superficiales y [subterráneas](#page-15-2) en una cuenca [conceptual](#page-15-2)

#### 4. [Capacitador](#page-16-0)

- 5. [Metodología](#page-17-0) / Examen
- 6. Fecha y [horario](#page-18-0)
- 7. Costo y [forma](#page-19-0) de pago

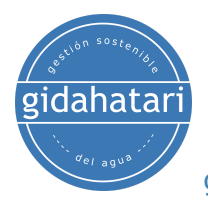

# <span id="page-3-0"></span>1. Descripción

Gidahatari ha desarrollado un programa completo que ofrece una exploración exhaustiva desde los conceptos básicos hasta las técnicas de vanguardia para el análisis geoespacial, la evaluación de la cobertura de suelos, geomachine learning y el modelamiento de superficies con Python. El programa fue diseñado para brindar al estudiante el conocimiento fundamental para sobresalir en el modelamiento ambiental avanzado, el análisis espacial de coberturas de suelo o machine learning aplicado a las características de la superficie. El contenido del programa incorpora los resultados de la investigación sobre las últimas versiones de las librerías de análisis espacial más poderosas en Python como Shapely, Geopandas, Rasterio, Scikit Image y Landlab.

El programa tiene un enfoque de aprendizaje paso a paso junto con ejemplos aplicados que abarcan desde conceptos básicos de Python hasta el uso más complejo de librerías geoespaciales y machine learning.

# <span id="page-3-1"></span>2. Objetivos

Entre los objetivos de este diplomado se encuentran los siguientes:

- Comprender los principios y conceptos del análisis geoespacial, incluidos los tipos de datos espaciales, los sistemas de coordenadas, las proyecciones y las técnicas de análisis espacial.
- Desarrollar habilidades en el lenguaje de programación Python para tareas de análisis de datos y análisis geoespacial.
- Desarrollar habilidades para evaluar y analizar los tipos de cobertura de suelos utilizando datos de teledetección e imágenes satelitales.
- Explorar la aplicación de algoritmos y técnicas de machine learning con datos geoespaciales.
- Adquirir conocimientos y habilidades en análisis de superficies y modelamiento de procesos superficiales.
- Aplicar los conocimientos adquiridos para resolver casos relacionados con la evaluación de la cobertura de suelos, el modelamiento de superficies y el análisis geoespacial.

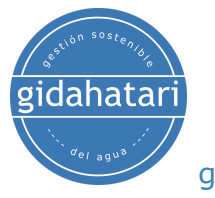

# <span id="page-4-0"></span>3. Contenido

El diplomado se divide en seis módulos, que se describen a continuación.

## <span id="page-4-1"></span>Módulo 1: Fundamentos de Python

Este curso desarrolla los conceptos básicos de la programación en Python bajo Anaconda y Jupyter. Los ejercicios cubrirán las estructuras de datos básicos de Python, sentencias condicionales, bucles junto con una introducción a la manipulación de matrices en Numpy, gestión de datos tabulares con Pandas y ejercicios aplicados con datos de precipitación.

<span id="page-4-2"></span>Sesión 01: Distribución Anaconda e Jupyter interfaz.

Una sesión dedicada con Distribución Anaconda que ejecuta todas las capacidades de Python en Windows bajo el entorno interactivo de JupyterLab.

- Conceptos básicos de Distribución Anaconda.
- Herramientas de JupyterLab.
- Interacción con el sistema operativo.
- Características avanzadas de Anaconda.

#### <span id="page-4-3"></span>Sesión 02: Tipos de datos de Python

Comprender la forma en que funciona Python y explorar los tipos numéricos junto con las operaciones matemáticas. También se revisan cadenas y expresiones booleanas. Los temas tratados en la sesión son:

- Análisis léxico y sintáctico.
- Tipos y objetos (cadenas, lista, tuplas y diccionarios).
- Expresiones y operadores.
- Condiciones e iteraciones.

#### <span id="page-4-4"></span>Sesión 03: Bucles de Python y estructuras de datos

Una revisión de las formas condicionales y funciones en Python con ejemplos prácticos de creación, indexación y gestión de listas, tuplas, diccionarios y conjuntos. Los temas tratados son:

- Liza.
- Funciones.
- Bucle con while y for.
- Diccionarios.

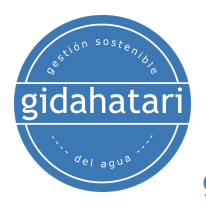

## <span id="page-5-0"></span>Sesión 04: Numpy y matplotlib para recursos hídricos

Esta sesión cubre los conceptos clave de la gestión de arreglos multidimensionales con Numpy junto con ejemplos aplicados de visualización de datos con Matplotlib.

- Creación de matriz Numpy.
- Operación con matrices numpy.
- Indexación y redimensión de matrices numpy.
- Introducción a la visualización de datos con Matplotlib.

#### <span id="page-5-1"></span>Sesión 05: Análisis de datos de precipitaciones con Pandas

Exploración de la librería Pandas para el análisis y manejo de datos en formato tabular, revisión de las operaciones disponibles entre columnas, creación de dataframes y opciones de exportación. La sesión cubre lo siguiente:

- Leer datos de texto y archivos de MS Excel.
- Filtrado de series temporales.
- Manipulación de columnas y filas.
- Exportar marcos de datos a otros formatos.

#### <span id="page-5-2"></span>Sesión 06: Análisis y visualización de datos de precipitaciones y caudales

Esta sesión cubre el desarrollo de códigos basados en ejemplos de recopilación, filtrado, visualización y análisis de correlación de datos de precipitaciones y caudales a largo plazo.

- Análisis histórico de la precipitación.
- Análisis de la relación entre el caudal y las precipitaciones.
- Cálculos basados en precipitaciones.
- Visualización de ejes dobles con datos de precipitación y caudal.

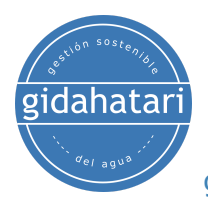

## <span id="page-6-0"></span>Módulo 2: Análisis de datos vectoriales con Python

Una vez que hayamos cubierto el tema de los fundamentos de Python, aprenderemos a usar Python para el análisis de datos vectoriales con diferentes librerías como Shapely, Geopandas y Fiona.

#### <span id="page-6-1"></span>Sesión 01: Introducción a Fiona

Fiona es un paquete de Python que lee y escribe datos espaciales vectoriales como archivos ESRI shapefile y otros formatos. En esta sesión exploraremos los fundamentos de Fiona. La sesión cubrirá:

- Lectura de datos geoespaciales.
- Lectura de datos multicapa.
- Revisión de formato drivers.
- Conversión de datos geoespaciales.

#### <span id="page-6-2"></span>Sesión 02: Análisis espacial de coliformes totales con Fiona

Ejemplo aplicado a la distribución espacial de coliformes usando la librería Pandas y aprender a exportar los resultados con Fiona como formato vectorial OGC: geopackage. Los temas tratados son:

- Análisis del valor y rangos de parámetros.
- Visualización espacial de concentraciones.
- Exportación de datos resultantes como geopackage.
- Cálculo de correlación entre variables.
- Visualización de mapa de correlación usando el paquete Seaborn.

### <span id="page-6-3"></span>Sesión 03: Introducción a Shapely

En esta sesión exploraremos la manipulación y el análisis de geometrías de objetos espaciales en un plano cartesiano con Shapely. La sesión incluirá:

- Creando geometrías
- Distinción entre operaciones constructivas (buffer, casco convexo) y de teoría de conjuntos (intersección, unión).
- Análisis espacial sobre elementos: escuelas inundadas, carreteras.
- Guardar los resultados como un archivo ESRI shapefile con los metadatos correspondientes.

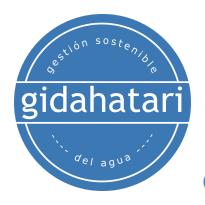

## <span id="page-7-0"></span>Sesión 04: Procesamiento de datos vectoriales espaciales

La cuarta sesión cubre cómo recortar datos vectoriales, unir líneas y densificar los vértices con las librerías Fiona y Shapely. Esta sesión incluye:

- Abrir un polígono y una capa de recorte como elementos Fiona.
- Interpretación de las geometrías como polígonos Shapely.
- Recortar los polígonos y guardar los resultados como un ESRI Shapefile de salida con los metadatos correspondientes.
- Filtrado selectivo de determinadas carreteras a partir de un geopackage de carreteras.
- Distribución de un conjunto de puntos a lo largo de la ruta de una línea fusionada.

### <span id="page-7-1"></span>Sesión 05: Introducción a geopandas

Esta sesión cubre ejemplos de listado, indexación y manipulación de datos geoespaciales con GeoPandas para polígonos y líneas. Esta sesión cubrirá:

- Lectura de datos espaciales como Geopandas dataframes.
- Trabajar con polígonos y líneas.
- Operación espacial y análisis usando datos viales de una ciudad.
- Plotear datos y exportar los resultados como ESRI shapefiles.

#### <span id="page-7-2"></span>Sesión 06: Análisis de zonas inundadas con Geopandas

Esta sesión cubrirá un análisis aplicado del impacto de las áreas inundadas en una infraestructura usando Python y Geopandas. Esta sesión cubrirá:

- Lectura de datos en Geopandas.
- Trabajando con cadenas de líneas y puntos.
- Operaciones espaciales entre objetos geoespaciales.
- Ploteo de datos espaciales con Folium.
- Recorte y exportación de áreas inundadas.

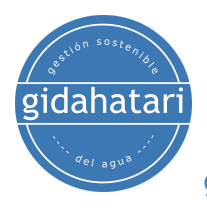

## <span id="page-8-0"></span>Módulo 3: Análisis de datos ráster con Python

El procesamiento de datos ráster es una tarea importante en el análisis geoespacial que incluye recortar y reproyectar los datos ráster, aplicar álgebra ráster para derivar nuevos rásters y reclasificarlos usando un conjunto de valores.

## <span id="page-8-1"></span>Sesión 01: Introducción a Rasterio

Esta sesión se centra en el trabajo con rásters utilizando la librería Rasterio que permite leer archivos ráster, plotear y realizar cálculos con valores ráster. Esta sesión cubre:

- Lectura de imágenes Tiff monobanda y multibanda.
- Explorar la información y los atributos del dataset ráster.
- Análisis de información espacial (georreferenciación).
- Reproyección de rásters desde WGS 84 UTM hasta WGS 84 Geographic.

#### <span id="page-8-2"></span>Sesión 02: Funcionamiento básico con imágenes raster - Delimitación de glaciares

Trabajar con Python mejora la exploración de correlaciones entre bandas y valores. Esta sesión desarrolla un ejemplo de clasificación de suelos utilizando imágenes de alto contraste con Python y Rasterio.

- Lectura de un raster en formato Tif.
- Lectura y cambio de datos de banda ráster.
- Realización de un índice para la detección de glaciares.
- Poligonización de datos geoespaciales como línea y polígono.

### <span id="page-8-3"></span>Sesión 03: Procesamiento y análisis de imágenes Landsat 8 con Python y Rasterio

La sesión muestra los códigos para identificar las dimensiones de una matriz de ráster y los parámetros de referencia geoespacial, realizar representaciones de cada banda visible, exportar bandas compuestascomo rásteres geoespaciales en formato Tiff y realizar operaciones espaciales. Aquí cubriremos:

- Lectura de imágenes Tiff monobanda y pancromáticas.
- Explorar la referencia espacial de un ráster y la información de la matriz.
- Plotear rásteres con las librerías rasterio y matplotlib.
- Recortar rásteres con shapefile en Python.
- Ejemplo de álgebra ráster: cálculo del índice de vegetación NDVI.

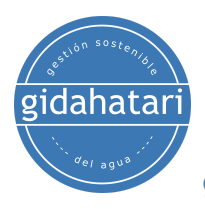

### <span id="page-9-0"></span>Sesión 04: Interpolación geoespacial con Python, Scipy, Geopandas y Rasterio

Esta sesión se enfoca en hacer ejemplos sobre la interpolación usando valores muestreados y produciendo rásteres geoespaciales con los datos interpolados. Aquí cubriremos:

- Importar puntos con elevación como atributo.
- Creación de una función de interpolación triangular.
- Generación de un ráster geoespacial interpolado en formato Tiff.
- Determinación de la elevación desde raster para otro conjunto de puntos.

#### <span id="page-9-1"></span>Sesión 05: Creación de un ráster de elevación a partir de curvas de nivel

Esta sesión se centra en generar un archivo ráster de elevación a partir de líneas de contorno con varios pasos de procesamiento. Aquí cubriremos:

- Identificación de geometrías no válidas.
- Simplificación de las polilíneas.
- Extracción de vértices.
- Creación de un geodataframe de punto interpolado.
- Geotransformación a un raster geoespacial en formato .tiff.

### <span id="page-9-2"></span>Sesión 06: Delimitación de cuencas hidrográficas y ríos con Python y Pysheds

En esta sesión, aprenderemos a delimitar cuencas hidrográficas y redes hídricas con Python y Pysheds. Esta librería requiere un conjunto de librerías avanzadas de procesamiento de datos y análisis espacial como Numpy, Pandas, Scipy, Scikit-Image, Rasterio y otras. Esta sesión cubre:

- Importación de un modelo digital de elevación.
- Determinación de un raster de dirección de flujo.
- Delimitación de cuencas.
- Análisis de la acumulación de flujo.
- Extracción de las redes hídricas.
- Generación de archivos vectoriales/rásters de la cuenca.

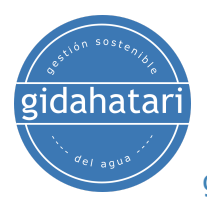

## <span id="page-10-0"></span>Módulo 4: Identificación de Cultivos con Geomachine Learning y Python

Este módulo desarrolla temas enfocados en la identificación / delimitación de cultivos con herramientas geoespaciales y machine learning con Python. El curso cubre los conceptos introductorios de las bibliotecas geoespaciales y una serie de aplicaciones de aprendizaje automático para la identificación de cultivos en olivos, palmeras, agave y campos de maíz.

#### <span id="page-10-1"></span>Sesión 01: Clasificación de conteo de árboles con Scikit Image y Python

La primera sesión cubre un ejemplo de conteo de árboles basado en la clasificación de cultivos entre pequeños, medianos y grandes. Esta sesión incluye:

- Explorar las plantillas de cultivo único y de cultivos múltiple.
- Realizar una plantilla de coincidencia para un cultivo único y múltiple.
- Analizar la matriz de plantillas de coincidencias.
- Definir criterios de filtrado y conteo de cultivos.
- Representación de cultivos identificados sobre una imagen rasterizada.

#### <span id="page-10-2"></span>Sesión 02: Conteo geoespacial de cultivos de palmeras

La segunda sesión se centra en el reconocimiento de plantas a partir de una ortofoto usando Python y las librerías machine learning Scikit Learn y Scikit Image. Aquí cubriremos:

- Representación acoplada de datos espaciales con Matplotlib y Rasterio.
- Extracción de plantillas para datos de puntos espaciales.
- Plantilla de coincidencia para un grupo de plantillas.
- Representación de los puntos interpretados.
- Análisis de conglomerados con algoritmo Birch

## <span id="page-10-3"></span>Sesión 03: Detección de líneas para cultivos de maíz

En esta sesión, aprenderemos a obtener información de imágenes de drones con Python y Scikit Learn. El ejercicio muestra cómo delinear hileras de cultivo en un campo de maíz y obtener resultados como un archivo vectorial. Esta sesión incluirá:

- Realizar filtros Canny para la detección de bordes.
- Identificación de líneas con transformación de línea de Hough.
- Conversión de los resultados en datos geoespaciales.

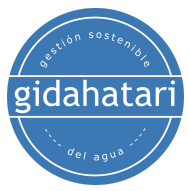

- Guardar la línea resultante en shapefile.
- Representación de filas de cultivo interpretadas.

## <span id="page-11-0"></span>Sesión 04: Python espacial para el reconocimiento de cultivos

Esta sesión cubre el procedimiento completo para usar una clase de Python que reconoce plantas a partir de una ortofoto basada en puntos de muestra. La clase de Python también crea rásters intermedios e identifica plantas como shapefiles de puntos. Esta sesión incluirá:

- Descripción general de la codificación de la clase Python.
- Definir una ortofoto de cultivo y la ubicación puntual de las plantas.
- Definir parámetro para la plantilla de coincidencia y la banda ráster.
- Realizar plantillas de coincidencia única.
- Plantilla de coincidencia para todos los puntos.
- Análisis de clústeres y almacenamiento de los resultados como shapefile.

#### <span id="page-11-1"></span>Sesión 05: Identificación interactiva de cultivos de olivos

Basado en una clase de Python modificada junto con las funciones interactivas de Jupyter Notebooks, se estableció un procedimiento sencillo para identificar olivos a partir de una ortofoto de drone. Esta sesión incluirá:

- Configurar una representación ráster interactiva para la identificación de muestras de aceitunas
- Capturar las coordenadas de los olivos e identificar las filas y columnas correspondientes.
- Fijar una plantilla de coincidencia en los bordes.
- Exportar puntos de recorte como archivos geoespaciales.

## <span id="page-11-2"></span>Sesión 06: Delimitación de campos de cultivo utilizando el método marching squares con Python

Esta sesión trata sobre un caso aplicado de delimitación de campos de cultivo utilizando Scikit Learn, Rasterio y Geopandas. Los contornos se identificaron a partir de una combinación mejorada de bandas y se exportaron como polígonos y líneas. Esta sesión cubre:

- Lectura de bandas del archivo ráster y los contornos.
- Polígonos aproximados con una tolerancia predefinida.
- Exportar contornos como líneas y polígonos.
- Representación final de los objetos espaciales resultantes.

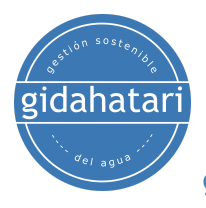

## <span id="page-12-0"></span>Módulo 5: Análisis de cobertura de suelos con Python y librerías geoespaciales

Este curso está orientado a la aplicación de Python y sus librerías de machine learning espacial para casos aplicados de análisis y dinámica de cobertura de suelos. El módulo está específicamente orientado a técnicas de análisis de cobertura de suelos en casos aplicados.

#### <span id="page-12-1"></span>Sesión 01: Análisis de cambio de cobertura de suelos con Python y Rasterio

Esta sesión cubre el procedimiento completo para crear un ráster de cambio de cobertura de suelos a partir de una comparación de rásters de Índice de Vegetación de Diferencia Normalizada (NDVI) mediante el uso de Python, Numpy y Rasterio. Esta sesión cubre:

- Lectura de bandas de imágenes Landsat.
- Comparación de tamaños de matrices y parámetros de geotransformación.
- Cálculo y ploteo de una imagen NDVI.
- Generación de contornos de cambio de cobertura del suelo.
- Análisis de deforestación.

<span id="page-12-2"></span>Sesión 02: Análisis de cambio de uso del suelo a partir de datos vectoriales con Python

Esta sesión cubre la tendencia de cambio creciente o decreciente de ciertas coberturas o usos de suelo utilizando datos vectoriales en diferentes períodos en una zona determinada. Esta sesión cubre:

- Procesamiento de la información espacial del uso del suelo a nivel regional.
- Cuantificación de la superficie de los tipos de uso del suelo.
- Análisis de tipos de uso de suelo crecientes o decrecientes.

### <span id="page-12-3"></span>Sesión 03: Delimitación de cuerpos de agua con filtros Canny

Esta sesión utilizará Python junto con Scikit Learn y librerías geoespaciales para delinear cuerpos de agua y proporcionar resultados como un archivo espacial vectorial. Esta sesión cubre:

- Lectura de bandas.
- Realizar el filtro Canny.
- Exportación de contornos como shapefiles.

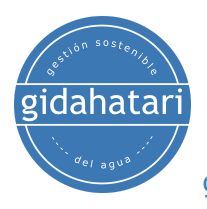

## <span id="page-13-0"></span>Sesión 04: Clasificación de suelos utilizando el algoritmo Naives Bayes con Python

Esta sesión realizará un caso aplicado de clasificación de cobertura de suelo a partir de una imagen multiespectral en Python utilizando el algoritmo Naives Bayes implementado en el paquete Scikit Learn. Esta sesión cubre:

- Lectura de una imagen pancromática en Python.
- Clasificación del ráster con el algoritmo Naives Bayes implementado en el paquete Scikit Learn.
- Análisis de la precisión de clasificación.
- Exportar el ráster predecido.

## <span id="page-13-1"></span>Sesión 05: Delimitación de glaciares mediante segmentación de imágenes con Scikit Image

Esta sesión cubre un ejemplo de delimitación de glaciares a partir de un ráster utilizando el algoritmo SLIC (k-means clustering). Los resultados de la segmentación se exportan como ESRI Shapefiles y el área total del glaciar se calcula en hectáreas.

- Lectura de los ejes geoespaciales e intercambio del formato de la imagen.
- Crear una máscara para extraer solo el área del glaciar.
- Realizar la segmentación sobre el área enmascarada.
- Crear un dataframe geopandas a partir del área del glaciar.

## <span id="page-13-2"></span>Sesión 06: Delimitación de ríos y zonas ribereñas basada en el análisis de segmentos con Scikit Learn

Este es un ejemplo aplicado de delimitación de ríos y zonas ribereñas de un área fluvial en la selva amazónica. La segmentación no supervisada trabaja sobre un raster geoespacial donde se definieron diferentes zonas correspondientes a la selva, río y zonas ribereñas. Aquí cubriremos:

- Lectura de un ráster geoespacial de la selva amazónica.
- Realizar un análisis de segmento con el algoritmo SLIC.
- Plotear la clasificación de un raster con colores promedios.
- Exportar los polígonos como ESRI shapefiles.

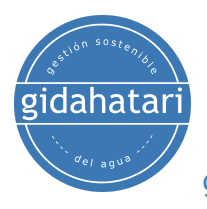

## <span id="page-14-0"></span>Módulo 6: Modelamiento de procesos superficiales con Landlab y Python

Landlab es una librería de Python para la simulación numérica de procesos superficiales. La librería está diseñada para campos científicos y calcula la dinámica de la superficie terrestre como la geomorfología, hidrología, glaciología, estratigrafía y otras relacionadas. Este curso cubre ejemplos aplicados utilizando Landlab y otras librerías para diferentes casos de análisis de superficies.

### <span id="page-14-1"></span>Sesión 01: Introducción al modelamiento de procesos superficiales con Landlab

Esta sesión cubre las partes básicas de la simulación de superficies con Landlab. Se discuten conceptos como las grillas de tipo raster y hexagonal, y se aplican a la modelización de la erosión en una superficie con fallas. Esta sesión cubre:

- Modelamiento de erosión 1D con Python y Numpy.
- Definición de grillas modelo y modelamiento de erosión 2d con Landlab.
- Implementación de la clase LinearDiffuser y análisis de la evolución de superficies.

### <span id="page-14-2"></span>Sesión 02: Simulación de erosión fluvial con Landlab

Esta sesión trata sobre el modelamiento de la evolución del paisaje con un proceso de levantamiento geológico. El ejemplo nos ayuda a comprender la configuración de un raster con elevación, los patrones de erosión y la formación de ríos.

- Definición de grillas modelo y configuración de límites en los bordes de la grilla.
- Calcular el enrutamiento del flujo y simular la erosión en los ríos.
- Plotear el área de drenaje y superficie final.
- Crear un geopandas dataframe y exportar un archivo como shapefile.

### <span id="page-14-3"></span>Sesión 03[:](https://hatarilabs.com/ih-en/aqueous-species-in-water-speciation-calculation-with-phreeqc-tutorial) Delimitación de redes hídricas con Landlab

Sobre la base de los diversos componentes de Landlab junto con otras librerías de Python, se pueden establecer algunos procedimientos para extraer redes hídricas de un modelo digital de elevación y exportarlos en formatos de datos vectoriales. La sesión incluye:

- Abrir un archivo ráster y crear una grilla modelo Landlab.
- Calcular la acumulación de flujo y relleno de las depresiones.
- Obtener el perfil de canales con un umbral de acumulación definido.

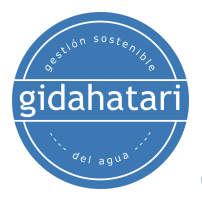

## <span id="page-15-0"></span>Sesión 04: Modelamiento de la evolución de la superficie a escala de cuenca con Python y Landlab

La sesión trata sobre la simulación de la evolución de la superficie por erosión a escala de cuenca durante 100 mil años; las entradas provienen de rásters geoespaciales y los datos de salida se exportan como archivos ráster ASCII.

- Importar un ráster geoespacial y extraer una matriz.
- Configurar una grilla modelo a partir de datos ráster y sus parámetros.
- Simular la erosión del río durante 100 000 años cada 1000 años.

#### <span id="page-15-1"></span>Sesión 05: Simulación de inundación sobre una superficie con Landlab

Este es un caso aplicado de una simulación de flujo de un período de inundación y un período posterior al evento con Landlab. El caso cubre el análisis espacial de las aguas superficiales y los caudales en los puntos de descarga.

- Lectura de un archivo raster dem con Landlab.
- Definir la tasa de tormenta y la duración.
- Simular el flujo superficial para inundaciones y después de estas.
- Graficar la profundidad final del agua superficial y los hidrogramas de descarga.

#### <span id="page-15-2"></span>Sesión 06: Simulación del flujo de aguas superficiales y subterráneas en una cuenca conceptual

Esta sesión cubre un ejemplo de simulación de flujo de agua subterránea y descarga de agua subterránea con el componente GroundwaterDupuitPercolator de Landlab. La simulación se ejecuta en régimen uniforme y los resultados se plotean en gráficos y mapas.

- Definición del acuífero y la elevación inicial del nivel freático.
- Configuración de los parámetros hidráulicos y el componente de flujo de agua subterránea.
- Simulación de aguas subterráneas para 800 pasos de tiempo y almacenar flujos parciales.
- Representación de la elevación final del nivel freático y flujos parciales y totales.

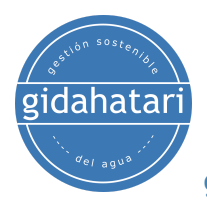

# <span id="page-16-0"></span>4. Capacitador

#### **Saúl Montoya M.Sc. - Hidrogeólogo - Modelador Numérico**

El Sr. Montoya es Ingeniero Civil egresado de la Universidad Católica de Lima con estudios de posgrado en Gestión e Ingeniería de Recursos Hídricos (Programa WAREM) de la Universidad de Stuttgart – Alemania con mención en Ingeniería de Aguas Subterráneas e Hidroinformática. El Sr. Montoya tiene una fuerte capacidad analítica para la interpretación, conceptualización y modelado del ciclo del agua superficial y subterránea y su interacción.

Está a cargo del modelamiento numérico para transporte de contaminantes y sistemas de remediación de sitios contaminados. Dentro de sus investigaciones hidrológicas e hidrogeológicas, el Sr. Montoya ha desarrollado una comprensión holística del ciclo del agua, entendiendo y cuantificando los principales procesos dinámicos hidrológicos de precipitación, escorrentía, evaporación y recarga del sistema de aguas subterráneas.

Durante los últimos 9 años, Saul ha desarrollado 2 sitios web para compartir conocimientos sobre recursos hídricos: [www.gidahatari.com](http://gidahatari.com/) (español) y [www.hatarilabs.com](https://www.hatarilabs.com/) (inglés) que se han vuelto relevantes debido a sus tutoriales aplicados sobre modelado de aguas subterráneas, análisis espacial y mecánica de fluidos computacional.

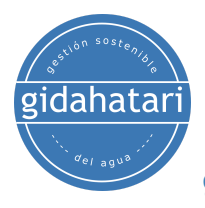

# <span id="page-17-0"></span>5. Metodología / Examen

Modalidad: Online con streaming - [Sincrónico](https://thebestschools.org/resources/synchronous-vs-asynchronous-programs-courses/)

Algunos detalles sobre la metodología del diplomado:

- Los manuales y archivos de los ejercicios serán entregados en nuestra plataforma online.
- El curso se desarrollará mediante video streaming con soporte vital e interacción.
- Los **videos grabados** estarán disponibles en nuestra plataforma elearning.
- Hay soporte en línea para preguntas sobre los ejercicios desarrollados a través de correo electrónico y reunión.
- El video de las clases estará disponible durante 6 meses.

Los exámenes y la certificación se organizan de la siguiente manera:

- El programa consta de 3 exámenes que comprenden el contenido de 2 cursos.
- Certificado digital disponible al final del programa con la aprobación del examen.
- Para recibir el certificado digital deberá presentar los exámenes en la siguiente fecha:
	- Primer examen antes del 30 de octubre de 2023,
	- Segundo examen antes del 22 de diciembre de 2023.
	- Tercer examen antes del 19 de febrero de 2024.

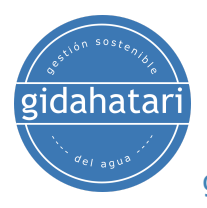

# <span id="page-18-0"></span>6. Fecha y horario

El curso se ofrece en sesiones de aproximadamente 1.5 a 2 horas. Todas las sesiones comienzan a las 6:00 p.m., hora de Perú (GMT-5)

#### **Módulo 1 - Septiembre 2023**

- Semana 1: Lunes 11 y Miércoles 13, de 6pm a 8pm (hora de Perú).
- Semana 2: Lunes 18 y Miércoles 20, de 6pm a 8pm (hora de Perú).
- Semana 3: Lunes 25 y Miércoles 27, de 6pm a 8pm (hora de Perú).

#### **Módulo 2 - Octubre 2023**

- Semana 1: Lunes 09 y Miércoles 11, de 6pm a 8pm (hora de Perú).
- Semana 2: Lunes 16 y Miércoles 18, de 6pm a 8pm (hora de Perú).
- Semana 3: Lunes 23 y Miércoles 25, de 6pm a 8pm (hora de Perú).

#### **Módulo 3 - Noviembre 2023**

- Semana 1: Lunes 06 y Miércoles 08, de 6pm a 8pm (hora de Perú).
- Semana 2: Lunes 13 y Miércoles 15, de 6pm a 8pm (hora de Perú).
- Semana 3: Lunes 20 y Miércoles 22, de 6pm a 8pm (hora de Perú).

#### **Módulo 4 - Diciembre 2023**

- Semana 1: Lunes 04 y Miércoles 06, de 6pm a 8pm (hora de Perú).
- Semana 2: Lunes 11 y Miércoles 13, de 6pm a 8pm (hora de Perú).
- Semana 3: Lunes 18 y Miércoles 20, de 6pm a 8pm (hora de Perú).

#### **Módulo 5 - Enero 2024**

- Semana 1: Lunes 08 y Miércoles 10, de 6pm a 8pm (hora de Perú).
- Semana 2: Lunes 15 y Miércoles 17, de 6pm a 8pm (hora de Perú).
- Semana 3: Lunes 22 y Miércoles 24, de 6pm a 8pm (hora de Perú).

#### **Módulo 6 - Febrero 2023**

- Semana 1: Lunes 05 y Miércoles 07, de 6pm a 8pm (hora de Perú).
- Semana 2: Lunes 12 y Miércoles 14, de 6pm a 8pm (hora de Perú).
- Semana 3: Lunes 19 y Miércoles 21, de 6pm a 8pm (hora de Perú).

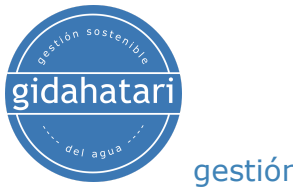

# <span id="page-19-0"></span>7. Costo y forma de pago

El costo del diplomado es de 3000 soles o 930 dólares.

#### - Pago con tarjeta de crédito o débito

Por favor envíe un correo electrónico a gestiondelagua@gidahatari.com para recibir un formulario de pago.

#### - Transferencia por Western Union.

Por favor envíe un correo electrónico a gabrielacarita@gidahatari.com para detalles de pago.